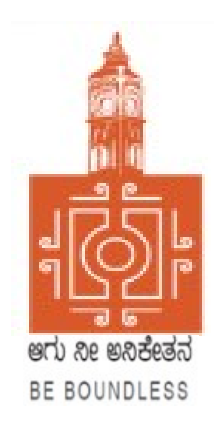

# BENGALURU CITY UNIVERSITY

## CHOICE BASED CREDIT SYSTEM (Semester Scheme with Multiple Entry and Exit Options for Under Graduate Course)

# Syllabus for B.Voc (Accounting & Taxation) (V & VI Semester)

2023-24 onwards

#### **PROCEEDINGS OF THE MEETING OF THE BOS-UG-B.COM, B.COM BDA /IAS /A&F/ LSCM /TT, B.VOC (A&T)/B.VOC (RM) COURSES**

Proceedings of the meeting of the BOS(UG) B.Com/B.Com-BDA/B.Com-IAS / B.Com-A&F/B.Com-LSCM/B.Com-TT/B.Voc(A&T)/B.Voc(RM) Courses held on 8<sup>th</sup> and9<sup>th</sup> August 2023 from 11:00 AM onwards, in the Department of Commerce, PK Block, Bengaluru City University, Bengaluru.

The board members had prepared the draft syllabus for the  $5<sup>th</sup>$  and  $6<sup>th</sup>$  semesters of the above mentioned courses and presented in the meeting. After elaborate discussions and deliberations, the draft syllabus was modified as per the suggestions of the board members and finalised.

Further, the board authorised the Chairperson to make the necessary changes, if required.

#### **MEMBERS PRESENT:**

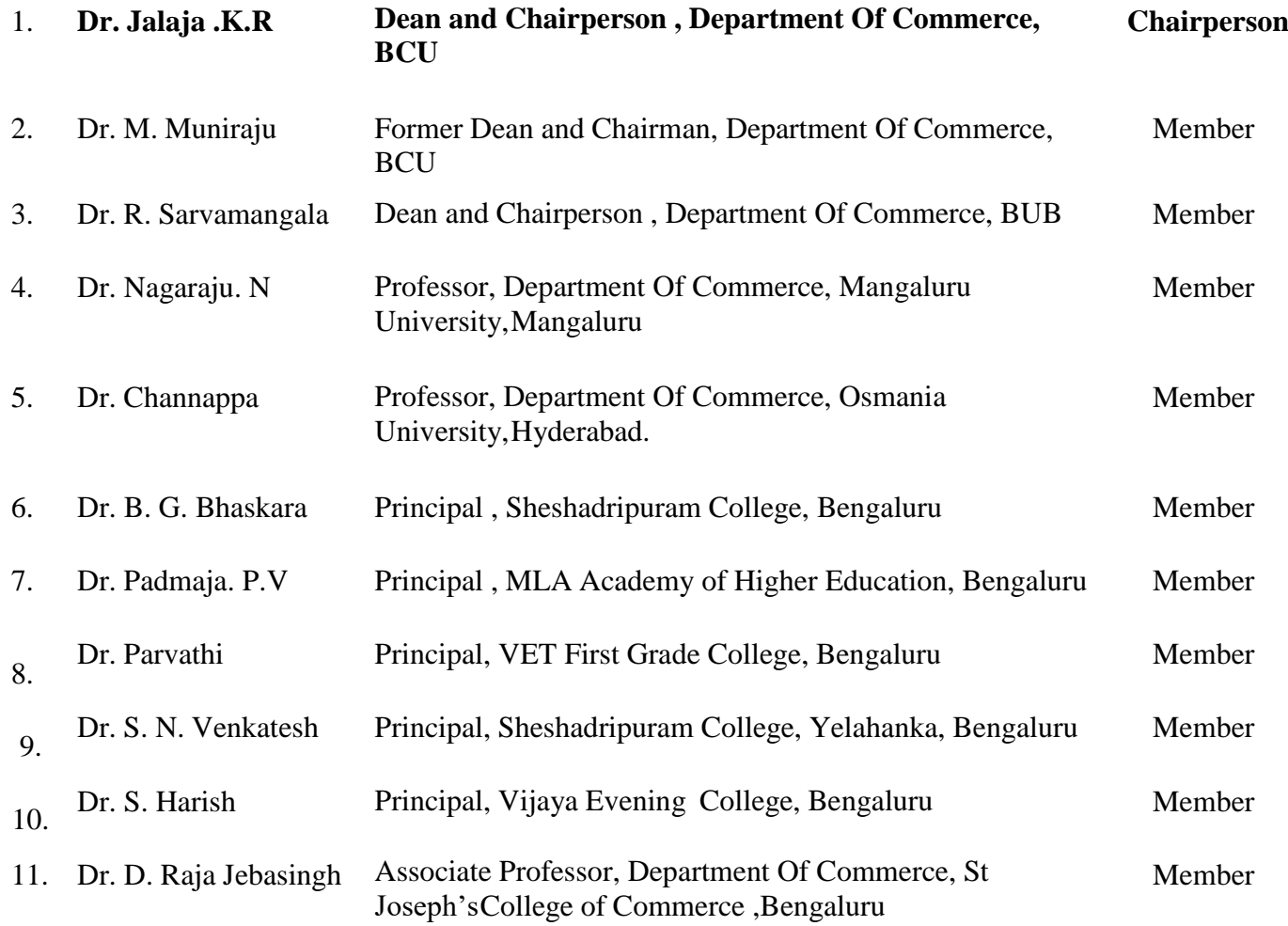

#### **CO-OPTED MEMBERS:**

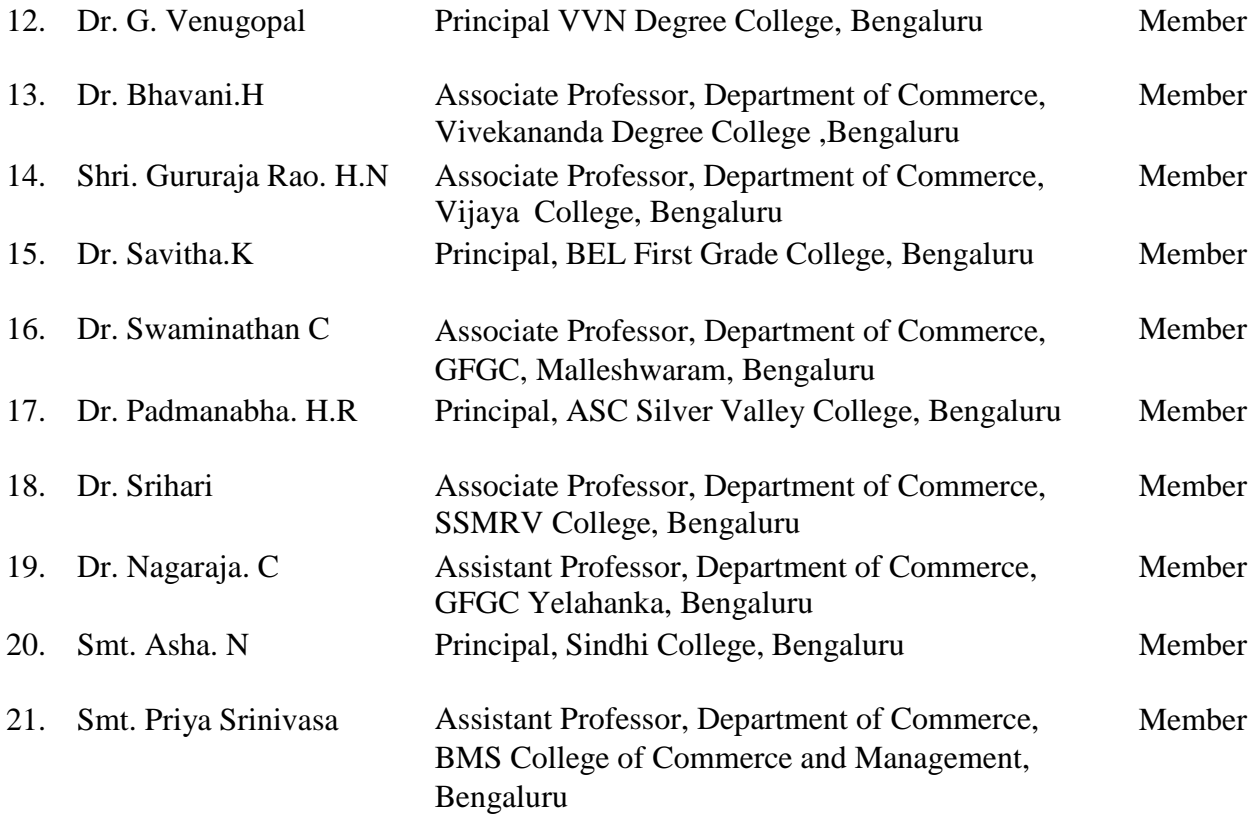

**Chairperson**<br>Bean & Chairperson<br>Dean & Chairperson<br>Benatiment of Commerce<br>Sempations City University<br>Chairperson-BOS(UG)

## **BACHELOR OF VOCATION – (A&T)**

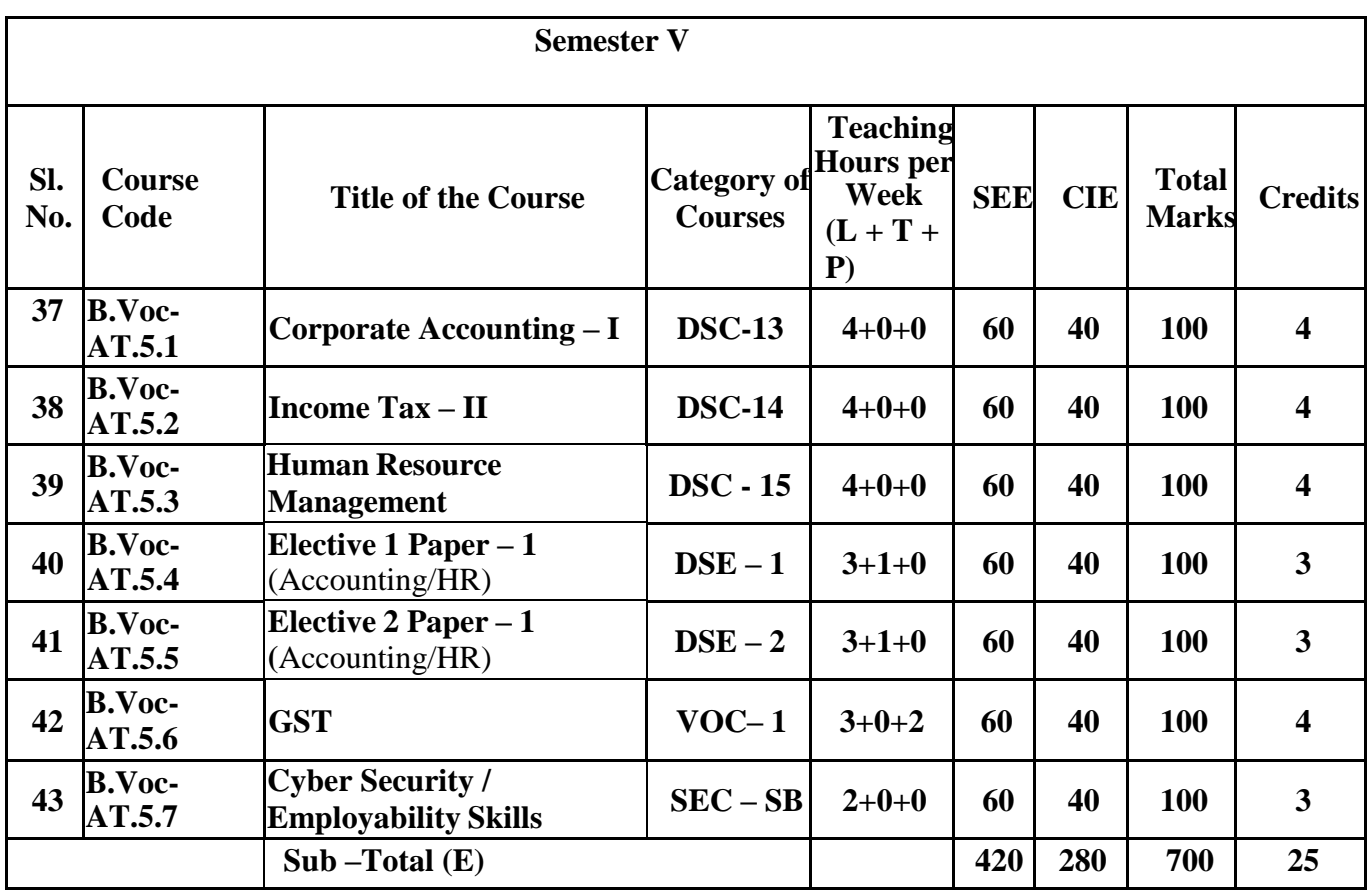

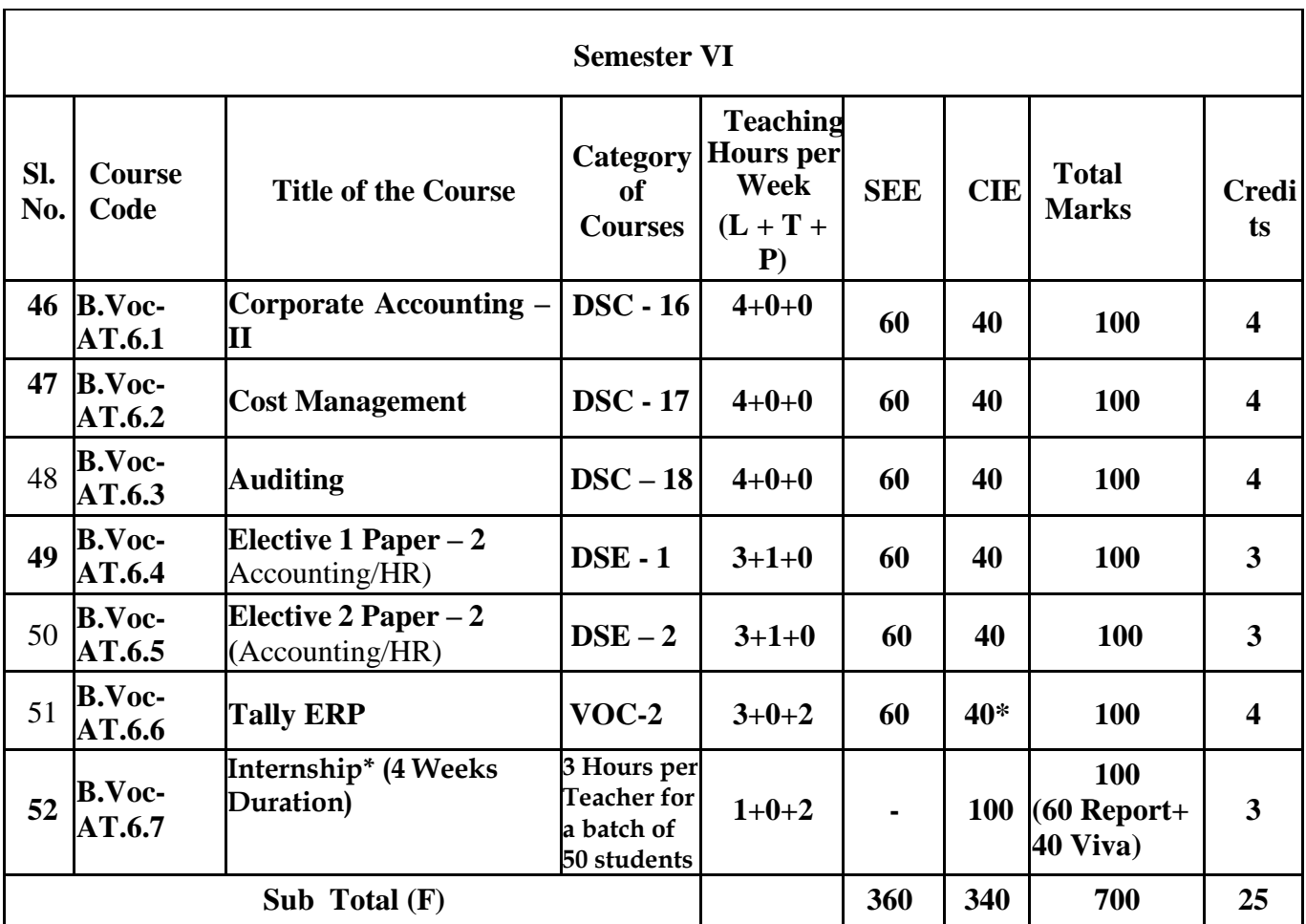

### **BACHELOR OF VOCATION – (A&T)**

### **\****In lieu of CIE Practical will be conducted by BOE*

**\* -** Practical Component of the paper in lieu of CIE. (2 hours of Practical work load is equal to 4 hours of Practical training)

Paper VOC – 2 Tally ERP, 20 Marks will be for computer practical file and 20 Marks will be for practical to be conducted by external examiner appointed by University.

#### **Note:**

- The students shall undergo 4 weeks of internship programme in any business organization (Tiny, small, medium or large scale) immediately after completion of 4<sup>th</sup> Semester Examination but 45 Days before the end of  $6<sup>th</sup>$  Semester classes and shall submit internship report to the College. Colleges shall submit internship report marks along with 6<sup>th</sup> Semester Internal Assessment Marks.
- Marks allotted for Internship (100) shall be split in to 60 marks for report and 40 marks for Viva-voce. Evaluation of report and conduct of Viva- voce shall be at the institutional level.
- One hour of internship class shall be taken in the classroom for explaining and guiding on internship and two hours practical class shall be used to monitor the internship course

### **ELECTIVE GROUPS AND COURSES:**

 $\bullet$ 

**NOTE: Student shall continue with the same elective group in V and VI semesters.**

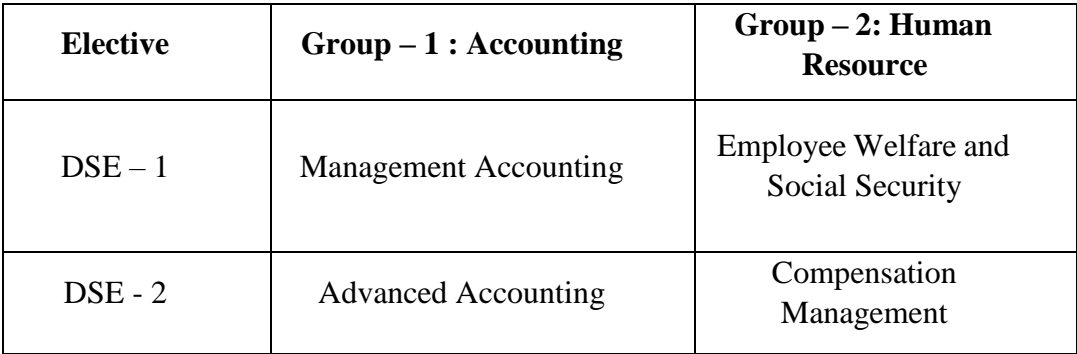

# **B. Voc 5th Semester Course Contents**

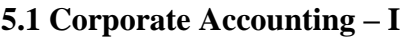

**5.2 Income Tax – II**

**5.3 Human Resource Management**

**5.4 Elective 1 Paper – 1**

**5.5 Elective 2 Paper – 1**

**5.6 GST**

**5.7 Cyber Security / Employability Skills**

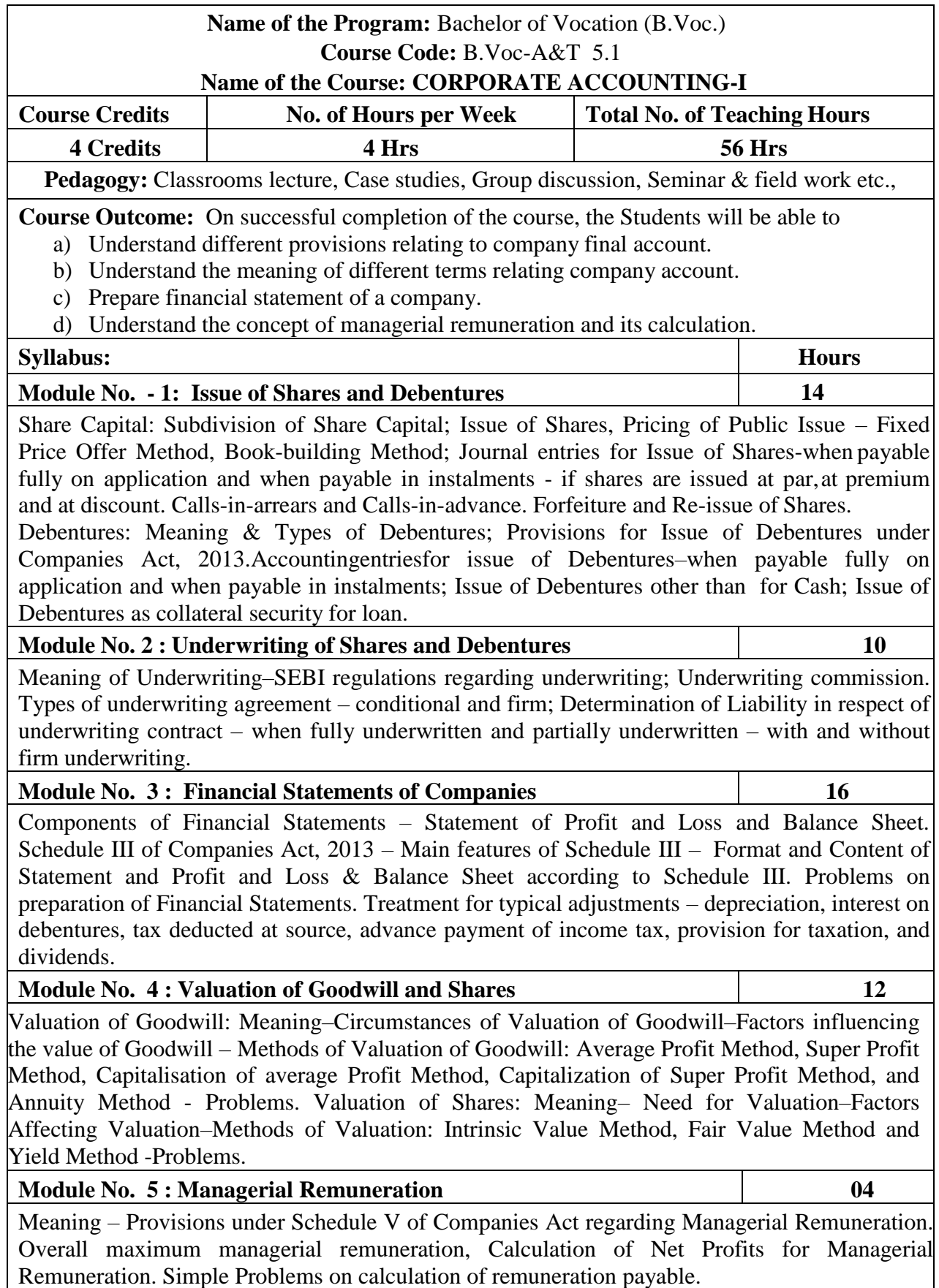

- 1. Collect and fill the share application form of a limited Company.
- 2. Collect Prospectus of a company and identify its salient features.
- 3. Collect annual report of a Company and List out its assets and Liabilities.
- 4. Collection of latest final accounts of a company and find out the intrinsic value of shares
- 5. Collect the annual reports of company and calculate the value of goodwill underdifferent methods

#### **Books For Reference**:

- 1. Hanif and Mukherjee, Corporate Accounting, Mc Graw HillPublishers
- 2. S P Jain and K. L. Narang, Financial Accounting, KalyaniPublication
- 3. Dr. S Anil Kumar, Dr. V Rajesh Kumar and Dr. B Mariyappa, Corporate Accounting,HPH
- 4. Dr. S.N. Maheswari, Financial Accounting, VikasPublication
- 5. Dr. Janardhanam: Advanced Financial Accounting, KalyaniPublishers
- 6. Radhaswamy and R.L. Gupta, Advanced Accounting, SultanChand
- 7. M.C. Shukla and Grewal, AdvancedAccounting.

#### **Note: Latest edition of text books may be used.**

### **Name of the Program:** Bachelor of Vocation (B.Voc.) **Course Code:** B.Voc-A&T 5.2

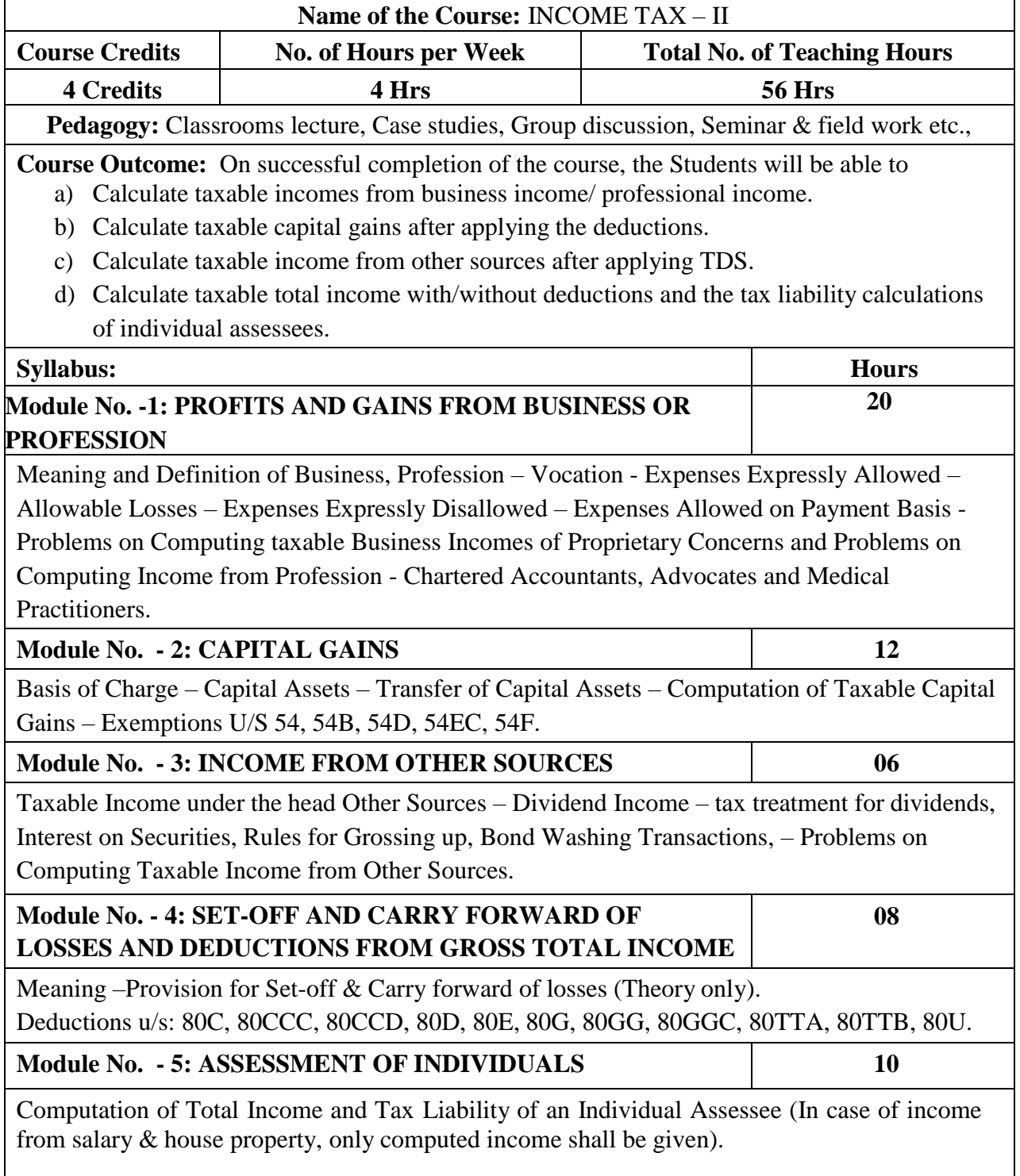

- 1. Table of rates of Tax deducted at source.
- 2. Filing of IT returns of individuals.
- 3. List of Enclosures for IT returns.
- 4. Tax liability calculation of an assessee with professional income using imaginary figures.

#### **BOOKS FOR REFERENCE**:

- 1. Dr. Vinod K. Singhania: Direct Taxes Law and Practice, Taxmann publication.
- 2. B.B. Lal: Direct Taxes, Konark Publisher (P) ltd.
- 3. Dinakar Pagare: Law and Practice of Income Tax, Sultan Chand and sons.
- 4. Gaur & Narang: Income Tax, Kalyani
- 5. B.B. Lal: Income Tax, Central Sales Tax Law & Practice, Konark Publisher (P) Ltd.
- 6. Singhania: Income Tax
- 7. Dr. H.C Mehrothra : Income Tax, Sahitya Bhavan
- 8. 7 Lecturer Income Tax VBH

#### **Note: Latest edition of text books may be used.**

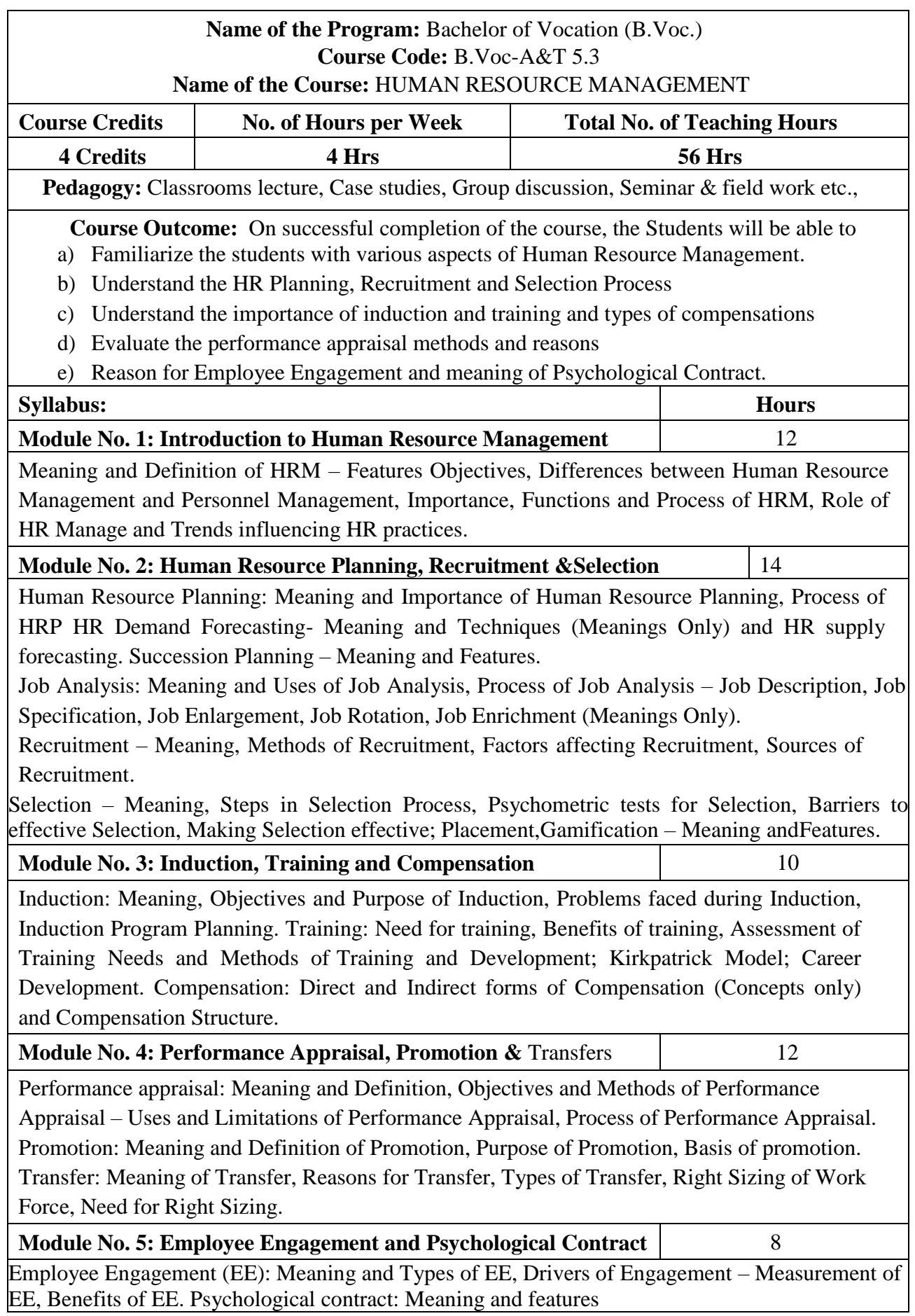

- 1. Preparation of Job Descriptions and Job specifications for a Job profile
- 2. Choose any 2 MNCs and present your observations on training programs adopted.
- 3. Develop a format for performance appraisal of an employee.
- 4. Analyze any two Employee Engagement models.
- 5. Analyze the components of pay structure based on the CTC of companies from different sectors.

#### **Books for Reference**:

- 1. Aswathappa, Human Resource Management, McGraw Hill
- 2. Edwin Flippo, Personnel Management, McGraw Hill
- 3. C.B.Mamoria, Personnel Management, HPH
- 4. Subba Rao, Personnel and Human Resources Management, HPH
- 5. Reddy & Appannaiah, Human Resource Management, HPH
- 6. Madhurimalal, Human Resource Management, HPH
- 7. S.Sadri & Others: Geometry of HR, HPH
- 8. Michael Porter, HRM and Human Relations, Juta & Co.Ltd.
- 9. K. Venkataramana, Human Resource Management, SHBP

**Note: Latest edition of text books may be used.**

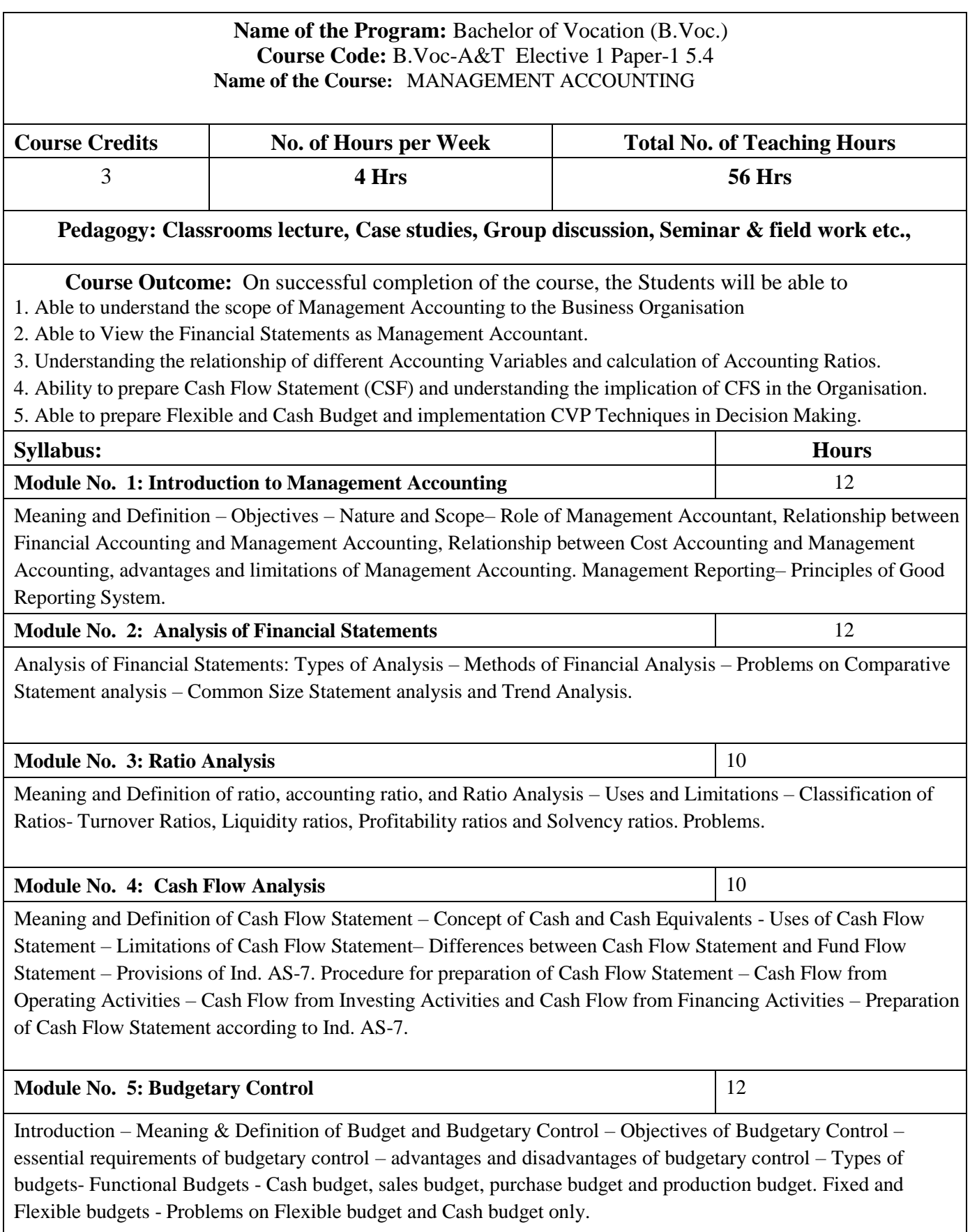

- 1. Prepare with imaginary figures a Flexible or Cash budget.
- 2. Prepare with imaginary figures comparative statement and analyse the financial position.
- 3. Prepare with imaginary figures statements of any one corporate entity, analyse the same by using ratio analysis.
- 4. Prepare with imaginary figures cash flow statement
- 5. Prepare a Trend analysis statement for three years with imaginary figures.

#### **Books for Reference**

- 1. Charles T. Horngren, Gary L. Sundem, Dave Burgstahler, Jeff O. Schatzberg, Introductionto Management Accounting, Pearson Education.
- 2. Khan, M.Y. and Jain, P.K. Management Accounting. McGraw Hill Education.
- 3. Arora, M.N. Management Accounting, Vikas Publishing House, New Delhi
- 4. Maheshwari, S.N. and S.N. Mittal, Management Accounting. Shree Mahavir Book Depot,New Delhi.

1

# **Name of the Program:** Bachelor of Vocation (B.Voc.) **Course Code:** B.Voc-A&T Elective 2 Paper-2 5.5 **Name of the Course:** EMPLOYEE WELFARE AND SOCIAL SECURITY **Course Credits No. of Hours per Week Total No. of Teaching Hours** 3 **4 Hrs 56 Hrs Pedagogy: Classrooms lecture, Case studies, Group discussion, Seminar & field work etc., Course Outcome:** On successful completion of the course, the Students will be able to a) Acquire knowledge on Labour Welfare, Administration & Social Security. b) Understand Indian Labour Organisations and their functioning c) Meaning and functioning of collective bargaining Syllabus: Hours **Module No. 1: Social & Labour Welfare** 10 Social Welfare; Labour Welfare: Concept, Scope and objectives Philosophy and Principles of Labour Welfare; Indian constitution and Labour Welfare - Labour Welfare Policy and Five-Year Plans **Module No. 2: Indian Labour Organization** 10 Impact of ILO on Labour Welfare in India - Agencies of Labour Welfare and their Roles - Labour Welfare Programmes: Statutory and Non-Statutory, Extra Mural and Intra Mural. Welfare Canters Welfare Officer: Role,Status and Functions. **Module No. 3: Labour Administration** 16 Evolution of Machinery for Labour Administration - Central Labour Administrative Machinery in India - Labour Administration in India - Director General of Employment and Training - Director General of FactoryAdvice Service - Provident Fund Organization ESI Schemes Central Board for Workers Education **Module No. 4: Collective Bargaining** 10 Meaning and definition of collective bargaining, Importance of collective bargaining. Types and functions of collective bargaining **Module No. 5: Social Security** 10 Concept, objectives and Scope of social security. Social Assistance and Social Insurance. Development of SocialSecurity in India. Social Security measures for Industrial Employees

- 1. Explain the importance given to Labour Welfare in 5-year plans
- 2. Discuss the impact of ILO on labour welfare in India
- 3. Show the evolution of machinery for labour administration
- 4. Discuss the importance of collective bargaining

Write a note on development of social security in India

#### **Books for Reference:**

- 1. Moorthy, M.V. Principles of Labour Welfare, Oxford & IBH Publishing Co., New Delhi.
- 2. Vaid, K.N. Labour Welfare in India, Sree Ram Centre for Industrial Relations and Human Resources,New Delhi.
- 3. K. Venkataramana, Employee Welfare& Social Security, SHBP.
- 4. Sharma, A.M. Aspects of Labour Welfare and Social Security, Himalaya Publishing, House, Mumbai.
- 5. Ram Chandra P. Singh, Labour Welfare Administration in India, Deep & Deep Pub., New Delhi.
- 6. Punekar, S.D. Deodhar S.B., Sankaran, Saraswathi, Labour Welfare, Trade Unionism and Industrial
- 7. Relations, Himalaya Publishing House, Mumbai.
- 8. Pant, S.C., Indian Labour Problems, Chaitanya Publishing House, Allahabad.
- 9. Saxena, R.C., Labour Problems and Social Welfare, K. Nath & Co., Meerut.
- 10. Bhogiliwala, T.N. Economics of Labour & Industrial Relations, Sahitya Bhavan Publishing Agra.
- 11. Memorial, C.B. Dynamics of Industrial Relations in India, Himalaya Publishing. House, Mumbai.

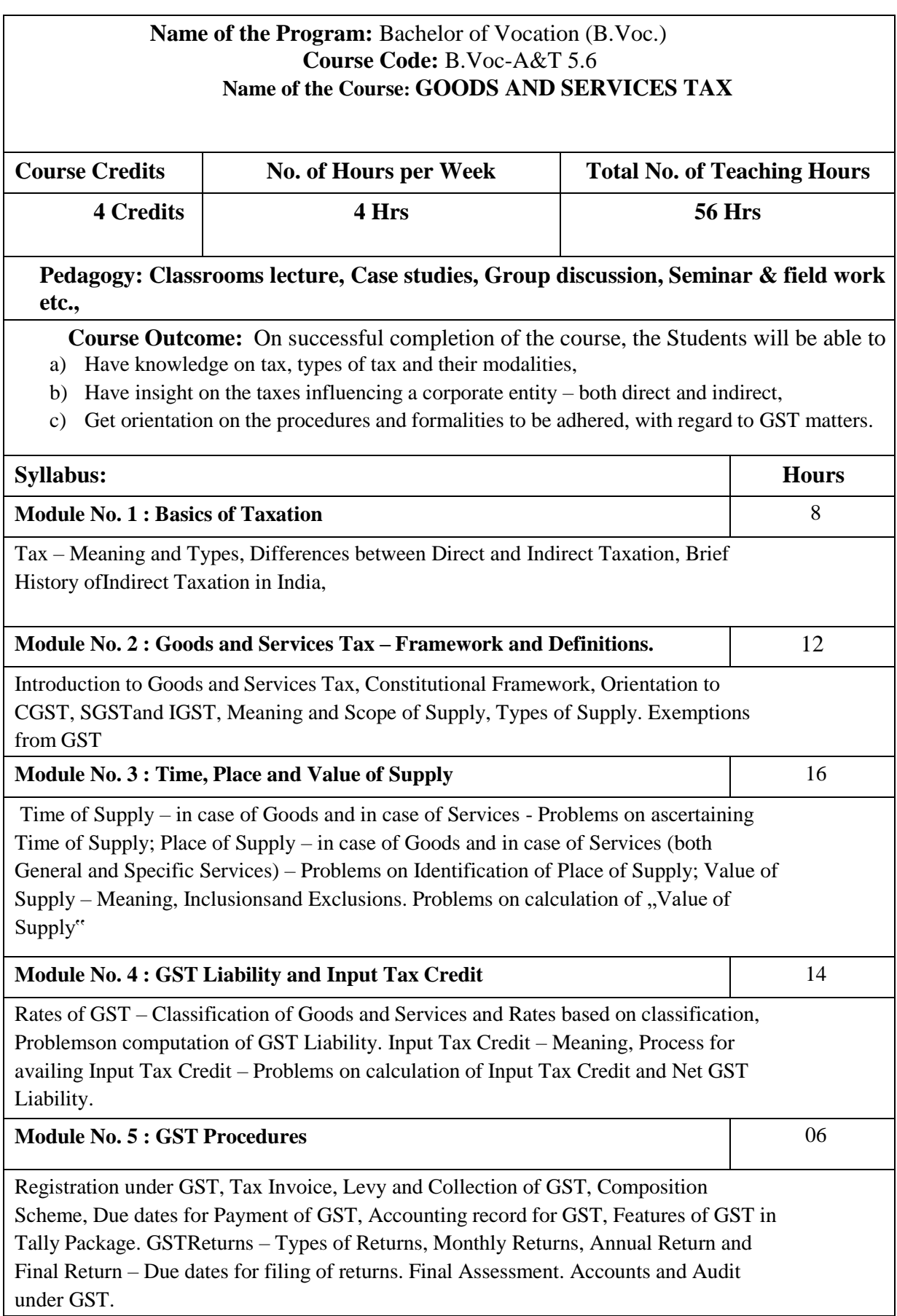

- 1. Prepare chart showing rates of GST.
- 2. Prepare Tax invoice under the GST Act.
- 3. Prepare structure of GSTN and its working mechanism.
- 4. Prepare list of exempted goods/ services under GST.
- **5.** Prepare organisation chart of GST Council.

#### **Books for Reference**:

- 1. V Rajesh Kumar and Mahadev, "Indirect Taxes", Mc Graw Hill Education
- 2. Datey, V S, "Indirect Taxes", Taxmann Publications.
- 3. Hiregange et al, "Indirect Taxes:, Puliani and Puliani.
- 4. Haldia, Arpit, "GST Made Easy", Taxmann Publications.
- 5. Chaudhary, Dalmia, Girdharwal, "GST A Practical Approach", Taxmann Publications.
- 6. Garg, Kamal, "Understanding GST", Bharat Publications.
- 7. Hiregange, Jain and Naik, "Students" Handbook on Goods and Services Tax",

Puliani andPuliani.

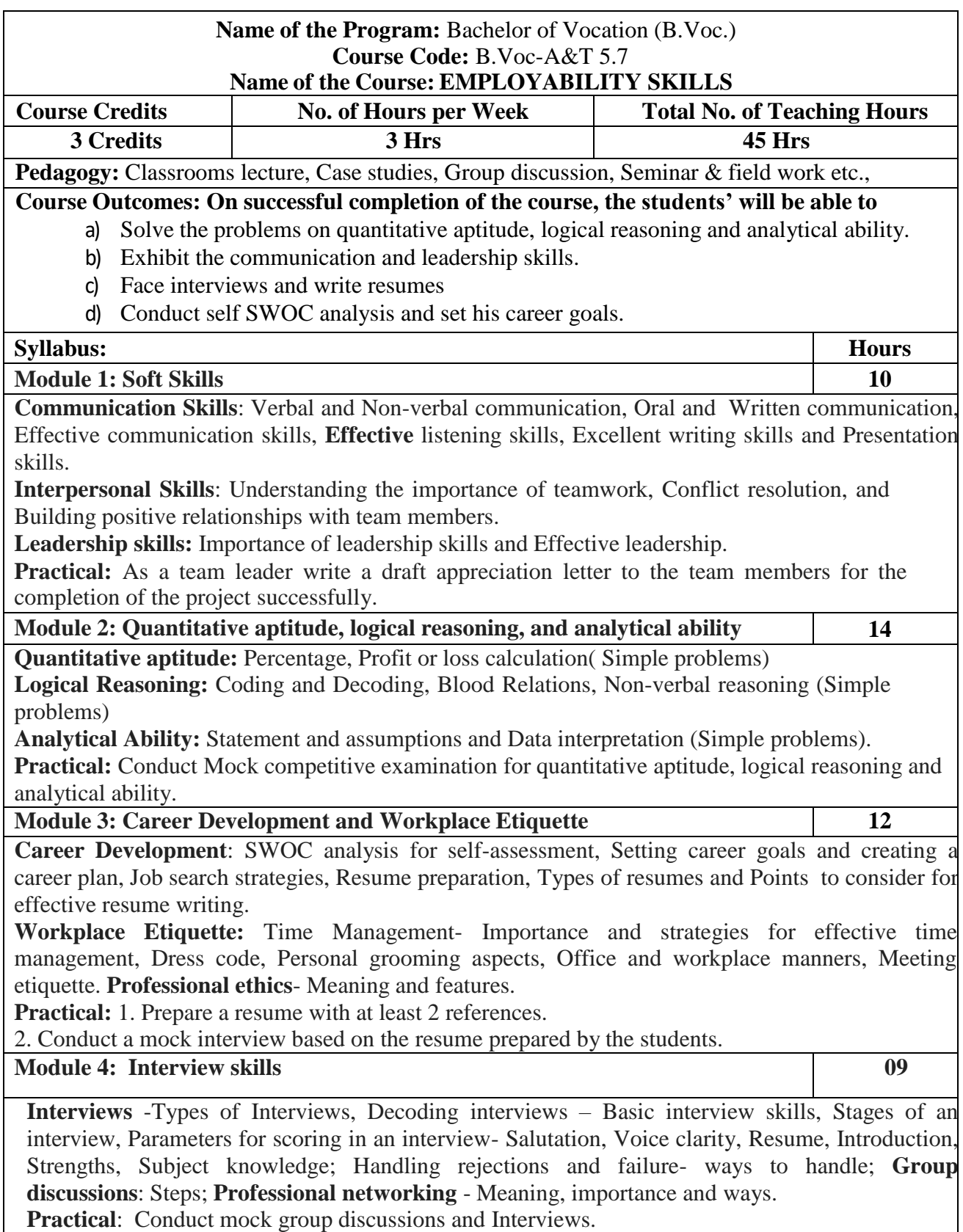

#### **Skill development:**

- **1. A brief theoretical introduction to the various Competitive Examinations: Central Government Examinations:** UPSC, SSC, IBPS, LIC, RRB, RBI, NABARD and Department of Posts. **Karnataka State Government Examinations**: KPSC, KEA, KSPEB.
- **2.** Prepare a report of self SWOC analysis for self-assessment
- **3.** List out the essential details to be covered in a resume
- **4.** Draft an appreciation letter to the team members for the completion of the project successfully.
- **5.** Draw a Pie chart showing the monthly expenditure of a family with imaginary figures

#### **Books for Reference:**

- Barun K Mitra, Personality Development and Soft Skills, Oxford university press, New Delhi.
- Gitangshu Adhikary, Communication and Corporate Etiquette, Notion Press, Mumbai.
- Seema Gupta, Soft Skills- Interpersonal & Intrapersonal skills development, V&S Publishers, New Delhi.
- Dr. R S Aggarwal, Quantitative Aptitude, S.Chand Publication, New Delhi.
- Bittu Kumar, Mastering MS Office, V&S Publisher, New Delhi
- List of Government Competitive Exams, Jobs & Vacancies [\(exampur.com\)](https://exampur.com/all-india-government-exams/)
- [https://www.safalta.com](https://www.safalta.com/)
- [https://sarkaariservice.in](https://sarkaariservice.in/)

## **B. Voc. 6 th Semester Course Contents**

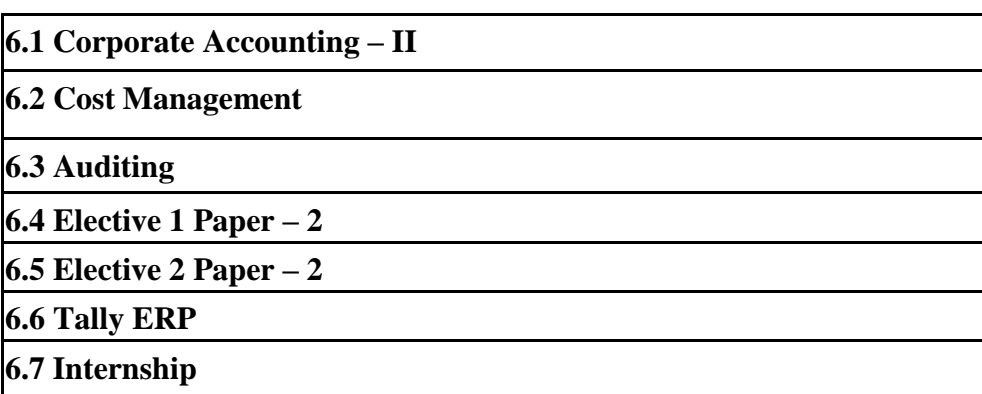

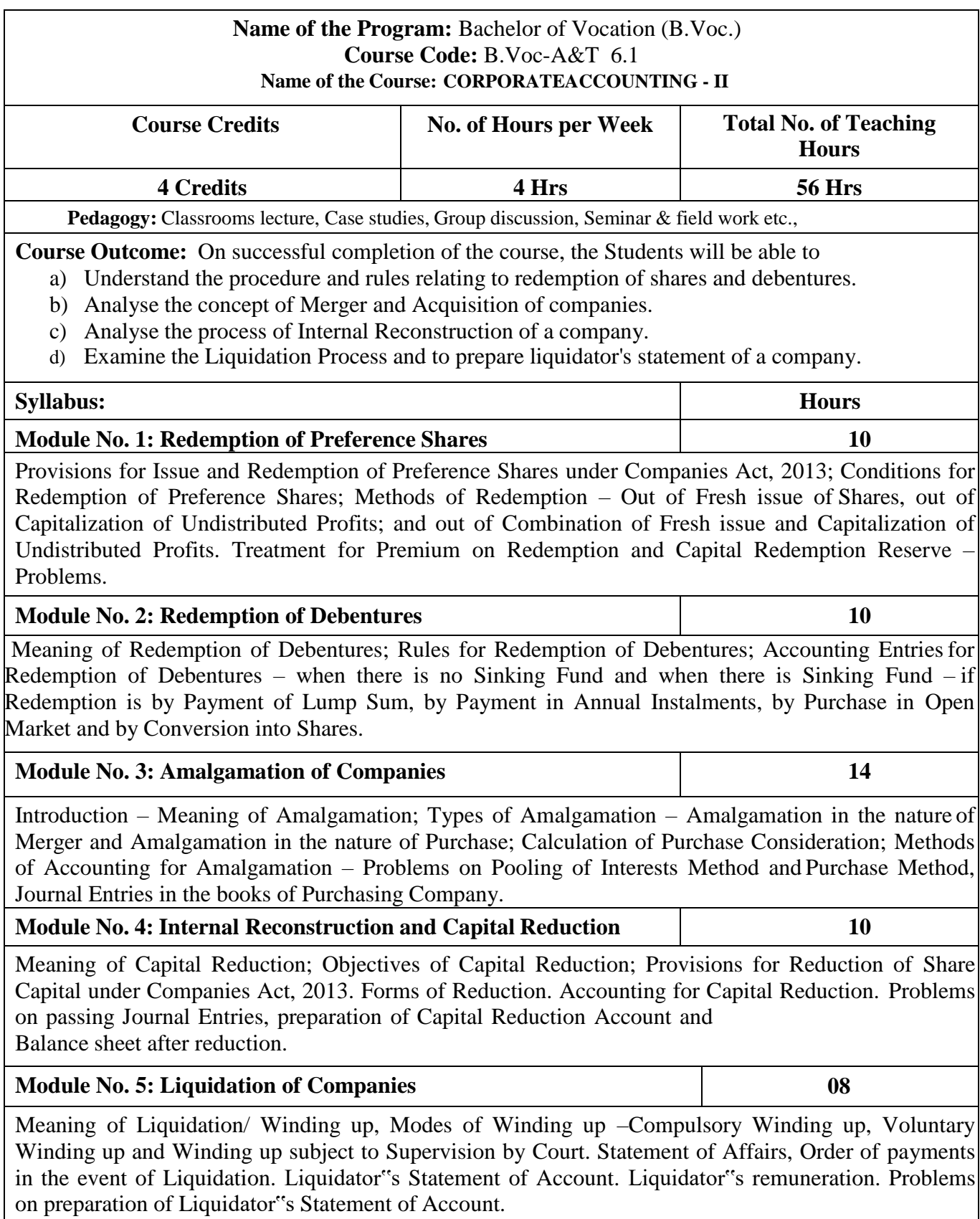

 $\overline{\phantom{a}}$ 

- 1. List out legal provisions in respect of Redemption of Preference shares.
- 2. Calculation of Purchase consideration with imaginary figures.
- 3. List any 5 cases of amalgamation in the nature of merger or acquisition of Joint Stock Companies.
- 4. List out legal provisions in respect of internal reconstruction.

#### **Books for Reference**:

- 1. Hanif and Mukherjee, Corporate Accounting, Mc Graw Hill Publishers
- 2. Radhaswamy and R.L. Gupta, Advanced Accounting, Sultan Chand
- 3. M.C. Shukla and Grewal, Advanced Accounting.
- 4. S P Jain and K. L. Narang, Financial Accounting, Kalyani Publication
- 5. Dr. S.N. Maheswari, Financial Accounting, Vikas Publication
- 6. Dr. S Anil Kumar, Dr. V Rajesh Kumar & Dr. B Mariyappa, Advanced Corporate Accounting, HPH
- 7. Soundrajan & K. Venkataramana, Financial Accounting, SHBP.
- 8. A Bannerjee; Financial Accounting.
- 9. Dr. Janardhanam: Advanced Financial Accounting, Kalyani Publishers

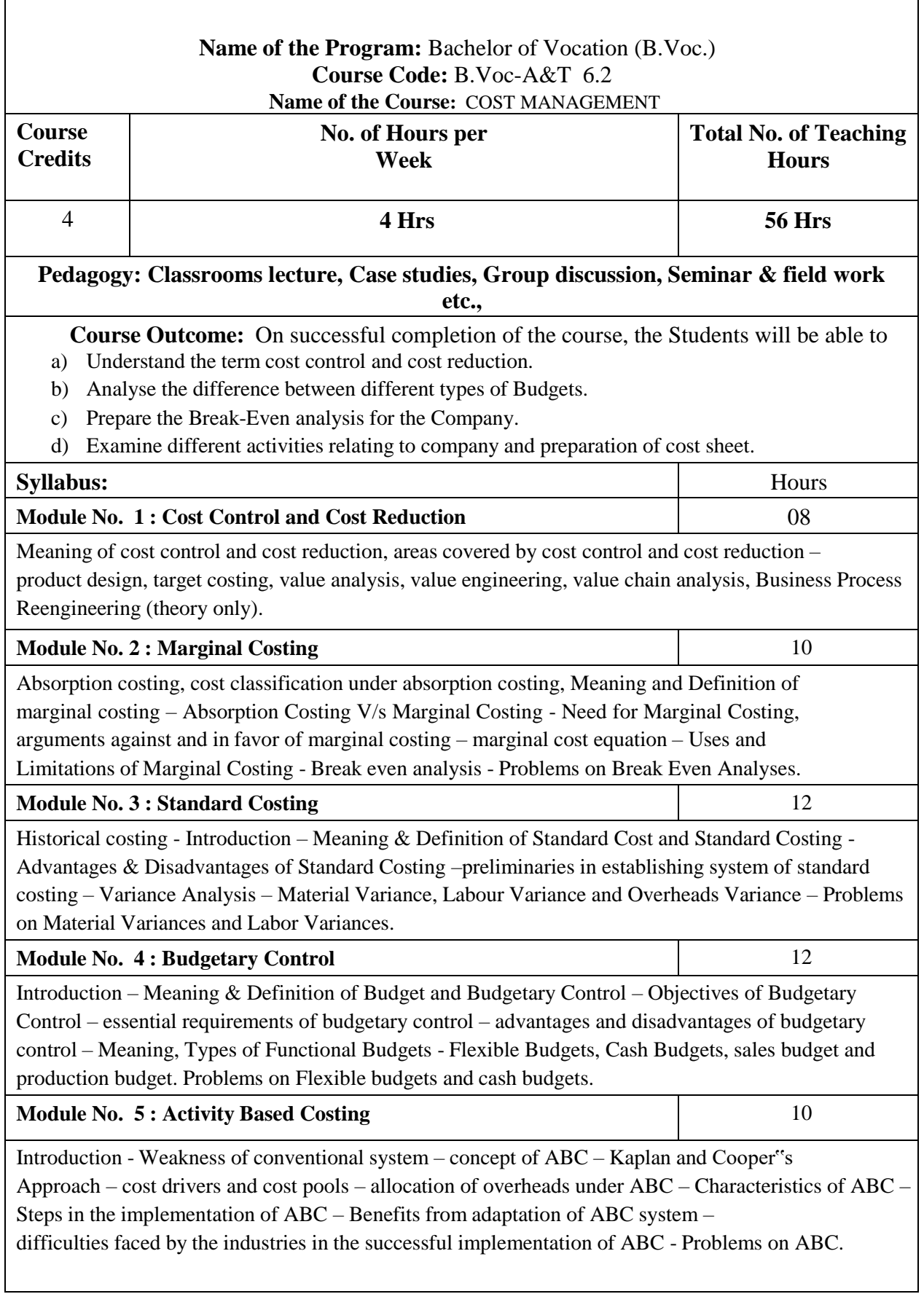

- 1. Preparation of Income Statement using Absorption Costing and Marginal Costing Technique
- 2. Illustrate make or buying decisions helps in decision making.
- 3. Preparation of Sales Budget with Imaginary Figures
- 4. List any 10 industries where Standard Costing is used.

#### Books for Reference

- 1. S P Iyengar, Cost Accounting.
- 2. M.N. Arora, Cost Accounting.
- 3. Palaniappan & Hariharan : Cost Accounting
- 4. Jain &Narang, Cost Accounting.
- 5. IM Pandey: Management Accounting
- **Latest edition of text books may be used**

## **Name of the Program:** Bachelor of Vocation (B.Voc.) **Course Code:** B.Voc-A&T 6.3 **Name of the Course:** AUDITING **Course Credits No. of Hours per Week Total No. of Teaching Hours 4 Credits 4 Hrs 56 Hrs Pedagogy:** Classrooms lecture, Case studies, Group discussion, Seminar & field work etc., **Course Outcome:** On successful completion of the course, the Students will be able to a) Acquire knowledge about principles of auditing b) Learn the methods of Auditing c) Understand Vouching and Verification d) Learn Valuation of Assets and Liabilities e) Learn Auditing Procedure of different organisations **Syllabus: Hours Module No. 1 : Introduction to Auditing** 12 Introduction – Meaning - Definition – Objectives – Differences between Accountancy and Auditing – Types of Audits - Advantages of Auditing – Preparation before commencement of new Audit – Audit Notebook – Audit Working Papers – Audit Program, Recent Trends in Auditing: Nature & Significance of Tax Audit – Cost Audit - Management Audit **Module No. 2 : Internal Control** 10 Internal Control: Meaning and objectives. Internal Check: Meaning, objectives and fundamental principles. Internal Check as regards: Wage Payments, Cash Sales, Cash Purchases. Internal Audit: Meaning - Advantages and Disadvantages of Internal Audit – Differences between Internal Check and Internal Audit. **Module No. 3: Vouching** 10 Meaning - Definition – Importance – Routine Checking and Vouching – Voucher -Types of Vouchers – Vouching of Receipts: Cash Sales, Receipts from debtors, Proceeds of the sale of Investments. Vouching of Payments: Cash Purchases, Payment to Creditors, Deferred Revenue Expenditure. **Module No. 4: Verification and Valuation of Assets and Liabilities** 12 Meaning and Objectives of verification and valuation– Position of an Auditor as regards the Valuation of Assets – Verification and Valuation of different Items: Assets: Land & Building, Plant & Machinery, Goodwill – Investments - Stock in Trade. Liabilities: Bills Payable - Sundry Creditors – Contingent Liabilities. **Module No. 5 : Audit of Limited Companies and Others** 12 Company Auditor – Appointment – Qualification - Powers - Duties and Liabilities – Professional Ethics of an Auditor. Audit Reports – Meaning and Types, Audit of Educational Institutions – Audit of Insurance Companies- Audit of Cooperative societies.

- 1. Collect the information about types of audit conducted in any one Organization
- 2. Visit an audit firm, write about the procedure followed by them in Auditing the books of accounts of a firm.
- 3. Draft an investigation report on behalf of a Public Limited Company
- 4. Record the verification procedure with respect to any one fixed asset.
- 5. Draft an audit program.

#### **Books for Reference**:

- 1. P N Reddy & Appannaiah, Auditing, HPH
- 2. TR Sharma, Auditing, Sahitya Bhavan
- 3. BN Tandon, Practical Auditing, Sultan Chand
- 4. Dr. Nanje Gowda, Principles of Auditing, VBH
- 5. Dr. Alice Mani: Principles & Practices of Auditing, SBH.
- 6. K. Venkataramana, Principles And Practice Of Auditing, SHBP.
- 7. MS Ramaswamy, Principles and Practice of Auditing.
- 8. Dinakar Pagare, Practice of Auditing, Sultan Chand
- 9. Kamal Gupta, Practical Auditing, TMH
- 10. R.G Sexena Principles and Practice of Auditing, HPH

**Note: Latest edition of text books may be used.**

## **Name of the Program:** Bachelor of Vocation (B.Voc.)**Course Code:** B.Voc-A&T Elective 1 Paper – 2 6.4 **Name of the Course:** ADVANCED ACCOUNTING **Course** Credits **No.** of **Hours** per Week **Total** No. of Teaching Hours **3 Credits 4 Hrs 56 Hrs Pedagogy: Classrooms lecture, Case studies, Group discussion, Seminar & field work etc., Course Outcome:** On successful completion of the course, the Students will be able to a) Understand different Accounting provisions relating to banking Company. b) Ability to define different terms relating to insurance company and to prepare Financial Statements. c) Understand the concept of inflation accounting. d) Prepare the accounts for shares and debentures. **Syllabus: Hours Module No. 1 : Employee Stock Option Scheme / Plan** 08 Meaning of Employee Stock Option Scheme (ESOS). Important terms relating to ESOS. Rules regarding offer of ESOS in accordance with The Companies (Share Capital and Debentures) Rules, 2014. SEBI regulations regarding ESOS. Accounting treatment for ESOS. Problems. **Module No. 2 : Buy Back Of Shares** 08 ntroduction and meaning. Objectives and benefits of buy-back. Provisions regarding buy-back of shares under Companies Act, 2013. SEBI regulations regarding buy-back of shares. Methods of buy-back – through tender offer to existing shareholders, through open market and through book building.Accounting entries for buy-back of shares. Problems. **Module No. 3 : Investment Accounts** 12 Meaning of Investments. Types or Classification of Investments. Valuation of Investments, Cost of Investments, Accounting treatment for Re-classification of Investments, Disposal of Investments and income from investments. Problems. **Module No. 4 : Financial Statements of Banking Companies.** 14 Introduction. Functions of a bank. Important provisions of Banking Regulation Act, 1949 with regard to Minimum Capital and Reserves, Statutory Reserve, Cash Reserve, Statutory Liquidity Ratio etc. Special Features of Bank Accounting. Final Accounts of Banking Companies – components and formats. Accounting treatment for Rebate on Bills Discounted, Acceptance, Endorsement and Other Obligations. Problems on preparation of bank final accounts. **Module No. 5 : Financial Statements of Insurance Companies** 14 Introduction. Classification of Insurance Business – Life Insurance and General Insurance. Components of Financial Statements of Life Insurance Business – Revenue Account, Profit and Loss Account, Balance Sheet and Schedules. Components of Financial Statements of General Insurance Business – Revenue Account, Profit and Loss Account, Balance Sheet and Schedules. Accounting Principles for preparation of Financial Statements of Insurance companies. Problems.

- 1. Preparation of different schedules with reference to final accounts of Banking Companies
- 2. Preparation of financial statement of Life Insurance Company.
- 3. Preparation of financial statement of General Insurance Company.

### **Books for Reference**:

- 1. Arulanandam & Raman; Advanced Accountancy, HPH
- 2. Hanif and Mukherjee, Corporate Accounting, Mc Graw Hill Publishers.
- 3. Dr. S.N. Maheswari, Financial Accounting, Vikas Publication
- 4. S P Jain and K. L. Narang, Financial Accounting, Kalyani Publication
- 5. Radhaswamy and R.L. Gupta, Advanced Accounting, Sultan Chand

#### **Name of the Program:** Bachelor of Vocation (B.Voc.) **Course Code:** B.Voc-A&T Elective 2 Paper – 2 6.6 **Name of the Course:** COMPENSATION MANAGEMENT

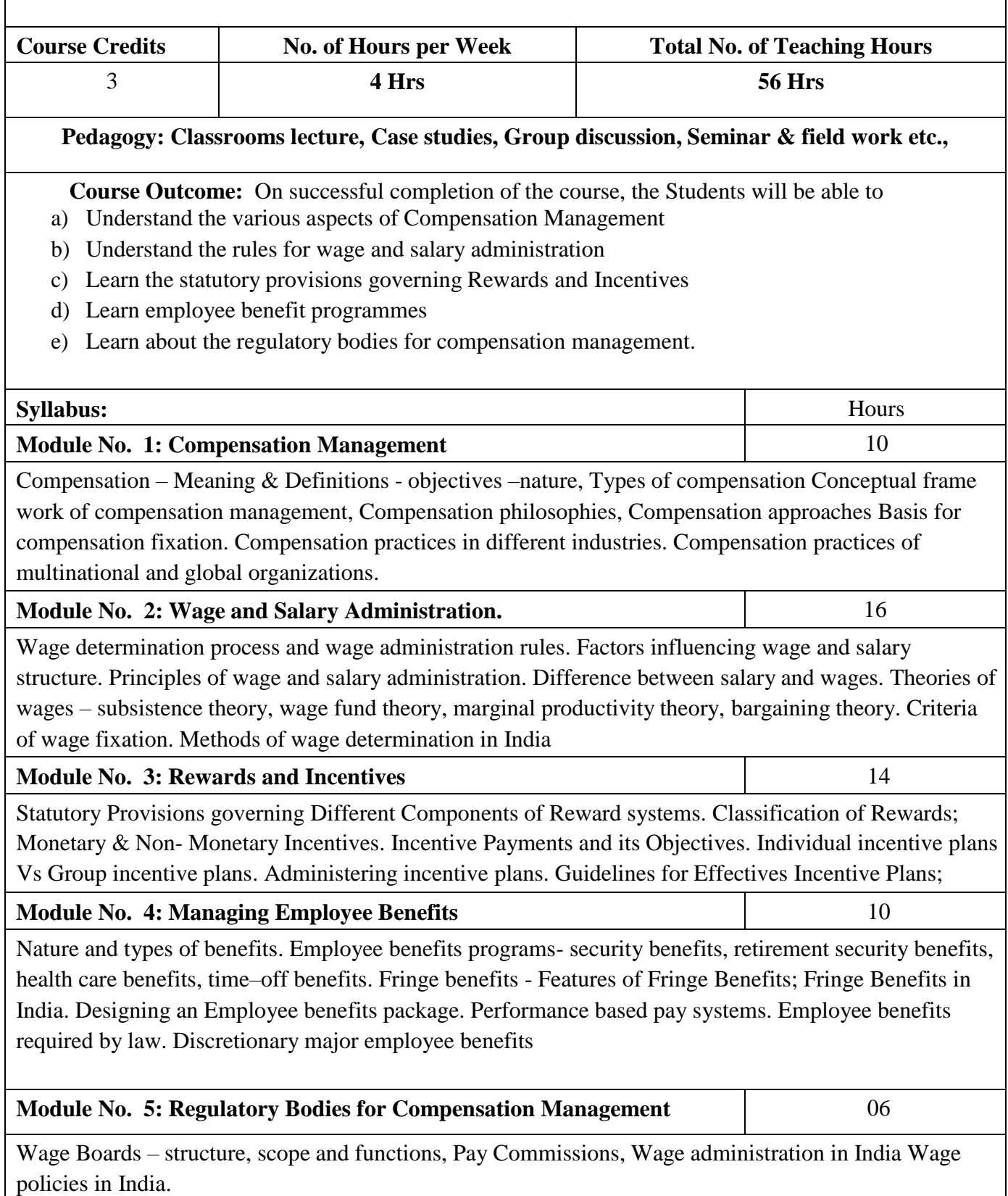

- 1. Discuss about compensation packages in any 3 industries
- 2. Discuss about various methods of wage and salary administration in India
- 3. Explain in detail about the guidelines for effective incentive plans
- 4. Discuss about the employee benefit programmes
- 5. What are the highlights of wage policies in India? Explain.

#### **Books for Reference**:

- 1. Compensation & Reward Management, BD Singh, Excel Books
- 2. Compensation, Milkovich & Newman, TMH
- 3. Strategic Compensation, Joseph J. Martocchio, 3rd Edition, Pearson Education
- 4. Compensation Management in Knowledge based world, Richard I. Anderson, 10th edition, Pearson Education
- 5. Compensation Management, Er Soni Shyam Singh, Excel Books.
- 6. Richard Thrope & Gill Homen : Strategic Reward Systems Prentice-Hall.
- 7. Thomas. P. Plannery, David. A. Hofrichter & Paul. E. Platten: People, Performance & Pay Free Press.
- 8. Michael Armstrong & Helen Murlis: Hand Book of Reward Management Crust Publishing House.
- 9. Joseph. J. Martocchio: Strategic Compensation A Human Resource Management Approach Prentice-Hall.

10. Edward. E. Lawler III: Rewarding Excellence (Pay Strategies for the New Economy) – Jossey -Bass.

## **Name of the Program:** Bachelor of Vocation (B.Voc.) **Course Code:** B.Voc-A&T 6.6

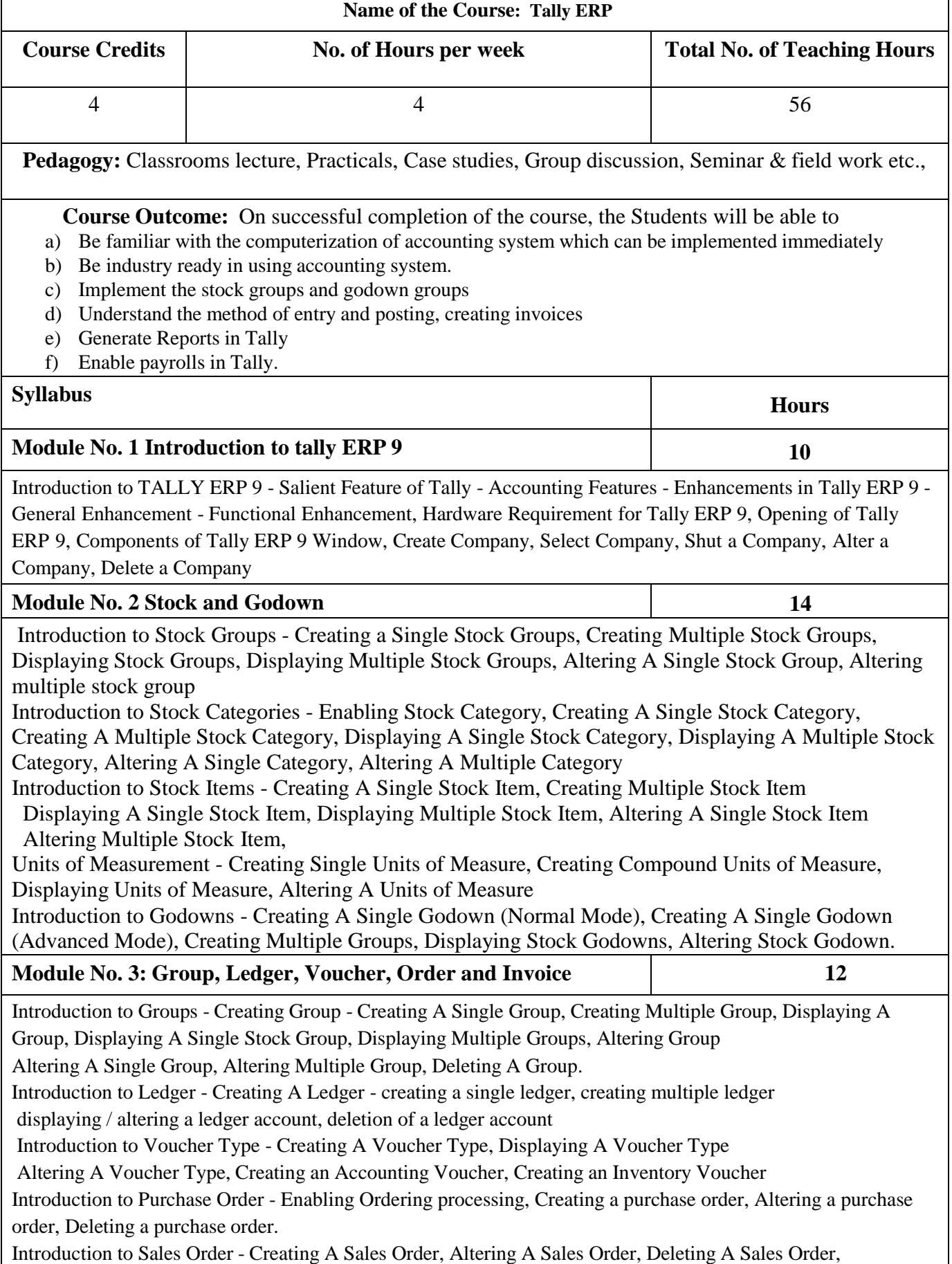

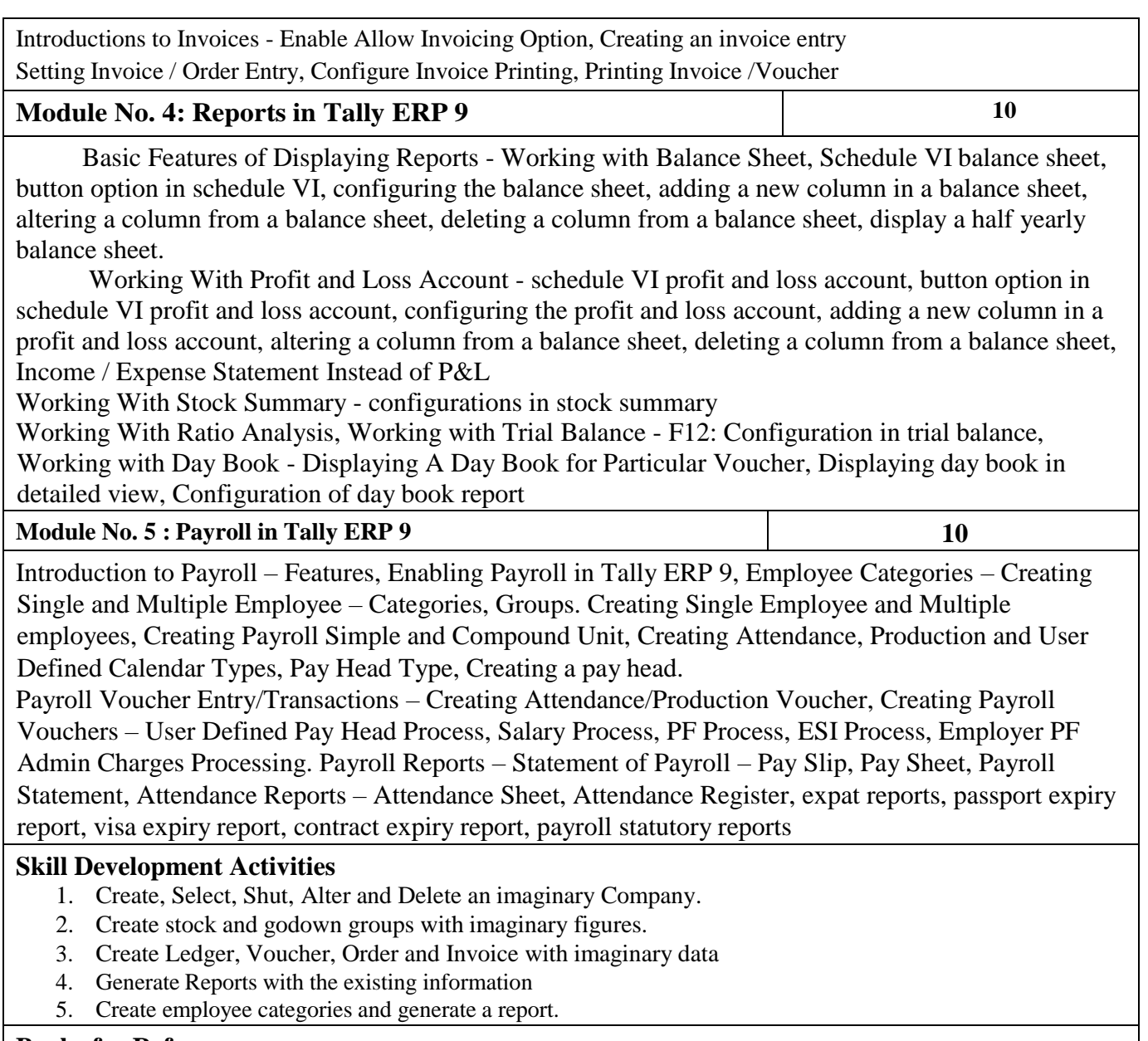

#### **Books for Reference**

- 1. Learn Tally ERP9 Dr. Soumya Ranjan Behera Tally Solutions Private Limited.
- 2. Tally Satyapal N Tally Solutions Private Limited